# **La chiesa di San Giovanni Battista a Mogno TI** von Mario Botta

Kyeni Mbiti, Christoph Schindler Mario Bischofberger, Michael Hobi

# **Inhaltsverzeichnis**

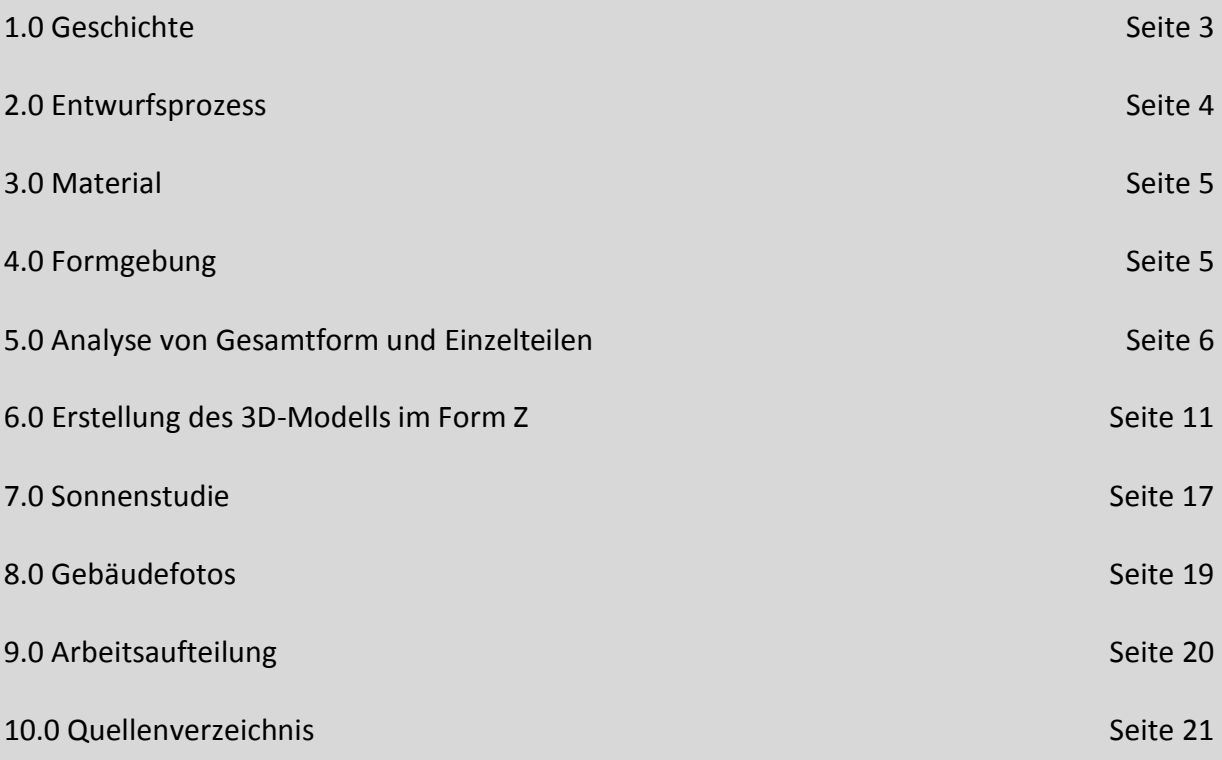

#### **1.0 Geschichte**

Bis im Jahre 1986 stand in Mogno eine alte barocke Dorfkirche, die jedoch von einer Lawine zerstört wurde. Die Dorfgemeinde bildete ein Komitee welches für den Wiederaufbau der Kirche zuständig war. Dazu luden sie den Architekten Mario Botta ein, für sie eine neue Kirche zu entwerfen. Er besuchte diesen Ort und beschrieb in folgendermassen: "Ich befinde mich in Mogno, wenige Kilometer von der Stadt unten entfernt, aber doch schon schrecklich weit von der städtischen Hetze, der Eile und den täglichen Anforderungen. Und mit anderen Augen musterte ich diesen Ort, das Gebirge gegenüber, das die Lawine ausgeschüttet hat, das tieferliegende Tal, die unverrückbare Siedlung, den Wiederaufbau der alten Scheune und jene so präzisen Zeichen der Mauern sind den eingefallenen Böden, die jetzt, ohne Dach, dem Licht der Sonne ausgesetzt sind: -der Wille, den Bergen zu trotzen

-die Notwendigkeit, Zeugnis über das eigene Leben hinaus abzulegen

-das Bedürfnis, das Gefühl der Einsamkeit zu überwinden

-der Anspruch, die Hoffnungen der eigenen Zeit zum Ausdruck zu bringen

Dies war der Beginn des Entwurfsprozesses der neuen Kirche welche 1997 gebaut wurde. <sup>i</sup>

#### **2.0 Entwurfsprozess**

Mario Botta dachte an folgendes als er im Entwurfsprozess war: "Zuerst dachte ich an das Kolosseum als anregende Idee, nicht wegen des architektonischen Projekts an sich, sondern der so einzigartigen Idee wegen, eine Kirche zu konstruieren, die eine Ruine in Erinnerung ruft; dann kam ich auf den Symbolismus, der an derartig ungewöhnliche geometrische Formen gebunden ist. Botta erfindet in Mogno ein Gebäude, das den Stempel des Überlebens einer Katastrophe in sich trägt; diese Absicht wird durch die Neigung der Wand signalisiert, durch den Abgrund, den das Eingedrungene schafft, die Leere, die sich in der Höhe durch das transparente Dach öffnet. Das ist der tragende Gedanke des Projekts. Von dort aus hat Botta jene Formen gefunden. Sie beschwören unweigerlich eine dem Kolosseum im heutigen Zustand des Verfalls nicht unähnliche Architektur. Wenn die verschandelte Form des Kolosseum vom langsamen Entzug seiner monumentalen Gesamtheit herrührt, so ist der Ruinen-Aspekt der kleinen Kirche das Resultat einer Konstruktion.<sup>ii</sup>

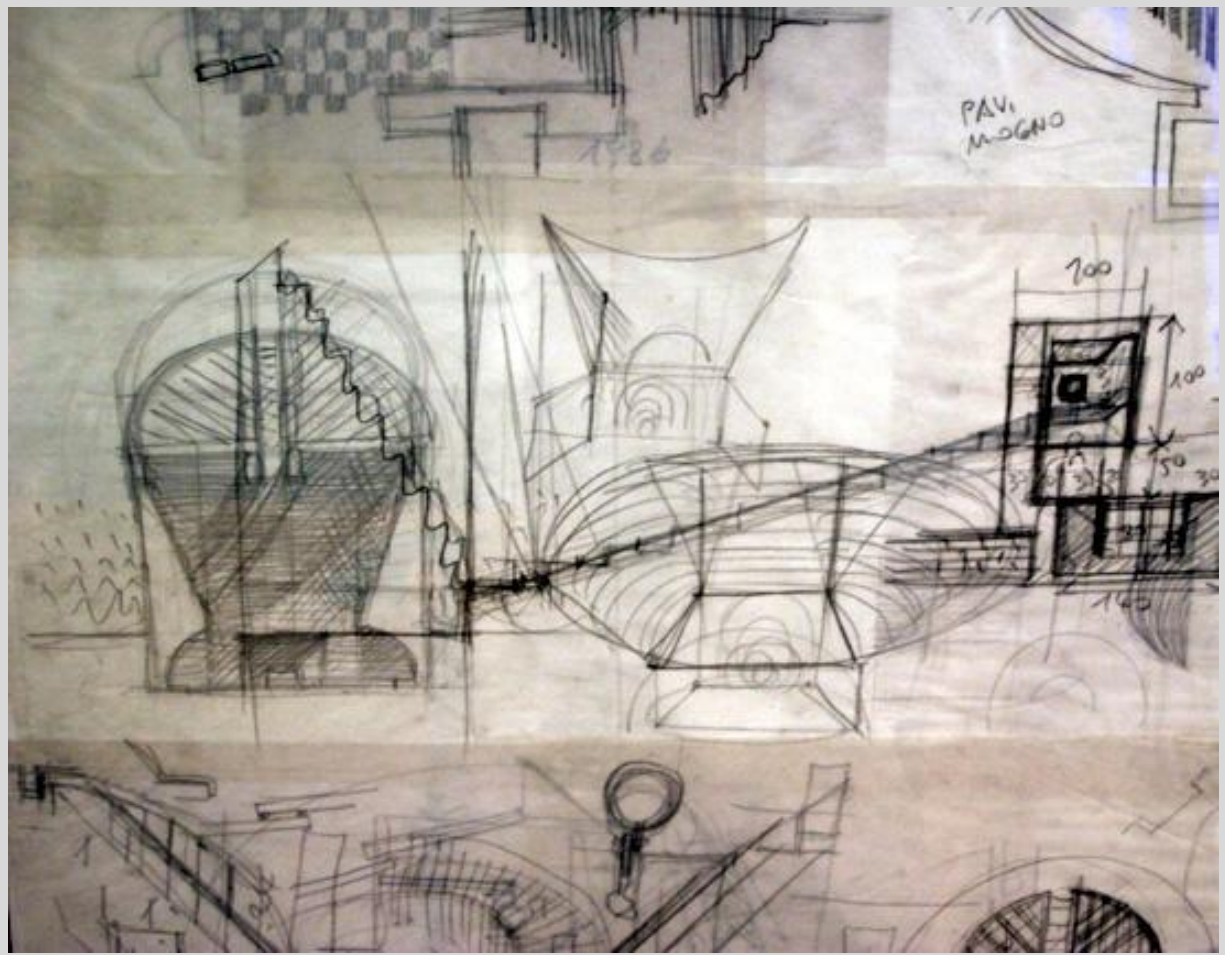

Abbildung 1: http://www.0lll.com/architecture-exhibitions/?gal=44&pic=11

#### **3.0 Material**

Für die Stützmauern des Kirchplatzes und des Dorfplatzes wurde Beola-Stein aus Riveo verwendet. Für das Mauerwerk der Kirche und des Beinhauses sind abwechselnd in der Lagen aus massivem Stein, mit Steinplatten aus Riveo (grau), je 20 cm hoch, und Lagen aus Marmor aus Peccia (weiss), von je 20 cm vorgesehen. Die Mauerdicke variiert zwischen einem Minimum von 50 cm bis zu einem Maximum von ca. 200 cm. Das vorgeschlagene Bild ist also das eines Mauerwerks aus Stein mit sich abwechselnden Schichten in Weiss und Grau, das vom Boden bis zur gläsernen Dachbedeckung steigt. Das Dach in Form einer gläsernen Schräge ist gegen Osten gerichtet, so dass eine Verbindung mit den Bergen und dem Himmel suggeriert wird.

Die Öffnung dieses Raumes gegen den Himmel bildet eine Glasbedachung: ein Zeichen der Technologie unserer Zeit, als vergänglicher (vielleicht nicht unabdingbarer) Teil auf dem starken Mauerwerk aus Stein ruhend, das demgegenüber vom Willen zur Dauer, dem Streben nach dem "Ewigen" zeugt, das dem Drang des Menschen zu verändern letztlich zugrunde liegt. Stein und Glas sind also die einzigen Materialien, die das Projekt vorschlägt. "I

#### **4.0 Formgebung**

Auf elliptischem Grundriss liegt ihre grosse Achse in Richtung Nord-Süd und ist insgesamt 14.50 m breit. Die kleinere Ost-West-Achse erstreckte sich in einer Tiefe von 10.80 m. Die äussere Form der Kirche ist in einem Baukörper mit elliptischem Grundriss eingeschlossen, der sich auf der Ostseite bis auf insgesamt 17 m vom Boden erhebt und auf der Westseite eine Höhe von bis zu 8 m erreicht. Der Baukörper mit elliptischem Grundriss wird in der Höhe der Ost-West-Achse von einer Schräge geschnitten, die die Bedeckung bildet. Der Winkel dieser Schrägen ist so gezeichnet, dass die Form der untenstehenden Ellipse sich oben in einem Kreis mit einem Durchmesser von 14.50 m verwandelt. Die Dachbedeckung bildet eine Struktur aus Metallprofilen und Glasscheiben. Zwei Strebebögen aus Stein bilden im Zentrum der Kirche eine statische Verbindung

zwischen der Ost- und der Westfront. Die innere Planung der Kirche zeigt eine rechteckige Basis mit Seitennischen und eine Apsis an der Ostfront, die mit einer unter der Erde liegenden Sakristei verbunden ist. <sup>iv</sup>

## **5.0 Analyse von Gesamtform und Einzelteilen**

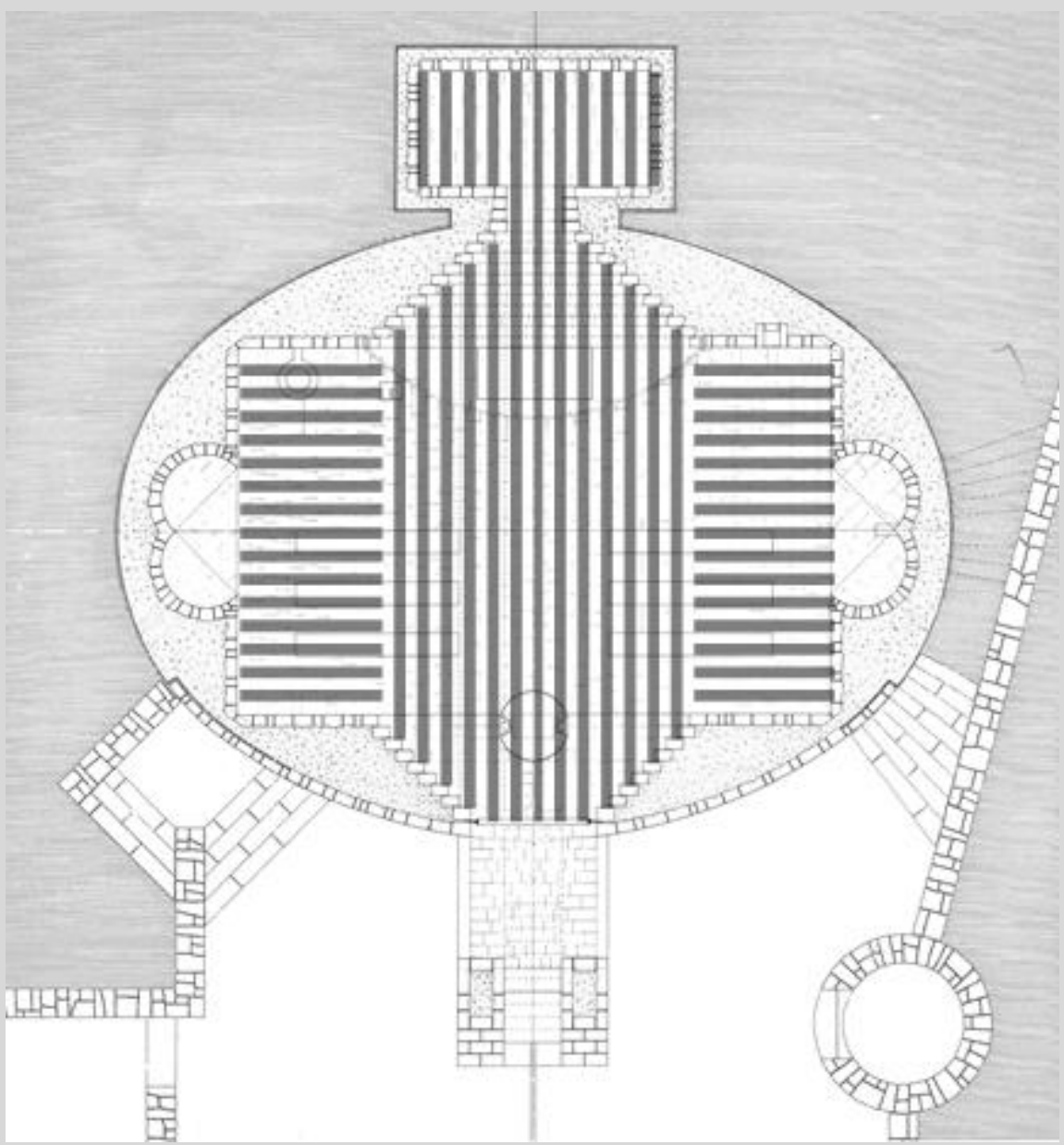

Abbildung 2: Buch: Projekt für eine Kirche in Mogno/ Mario Botta

Wenn man den Grundriss betrachtet, fällt auf dass der Boden in Vertikalen und Horizontalen streifen eingeteilt ist. Zusätzlich werden die Streifen in Graue und weisse Unterteilt. Die Vertikalverlaufenden Streifen verlaufen vom Stufenportal des Eingangs zum Stufenportal des Altarraumes. Die beiden Portale sind genau gleich gross jedoch unterscheiden sie sich in der Öffnungsgrösse. Zählt man die Grauen und Weissen Streifen, so ergibt sich eine Zahl von 28 Grau / 30 Weiss. Wenn jedoch jedes einzelne Streifenstück gezählt wird, ergibt sich eine Zahl von 50 Grau/ 54 Weiss. Von den weissen Streifen gibt es mehr als von den Grauen, das kommt daher, dass von der Wand immer mit einem weissen Streifen begonnen wird.

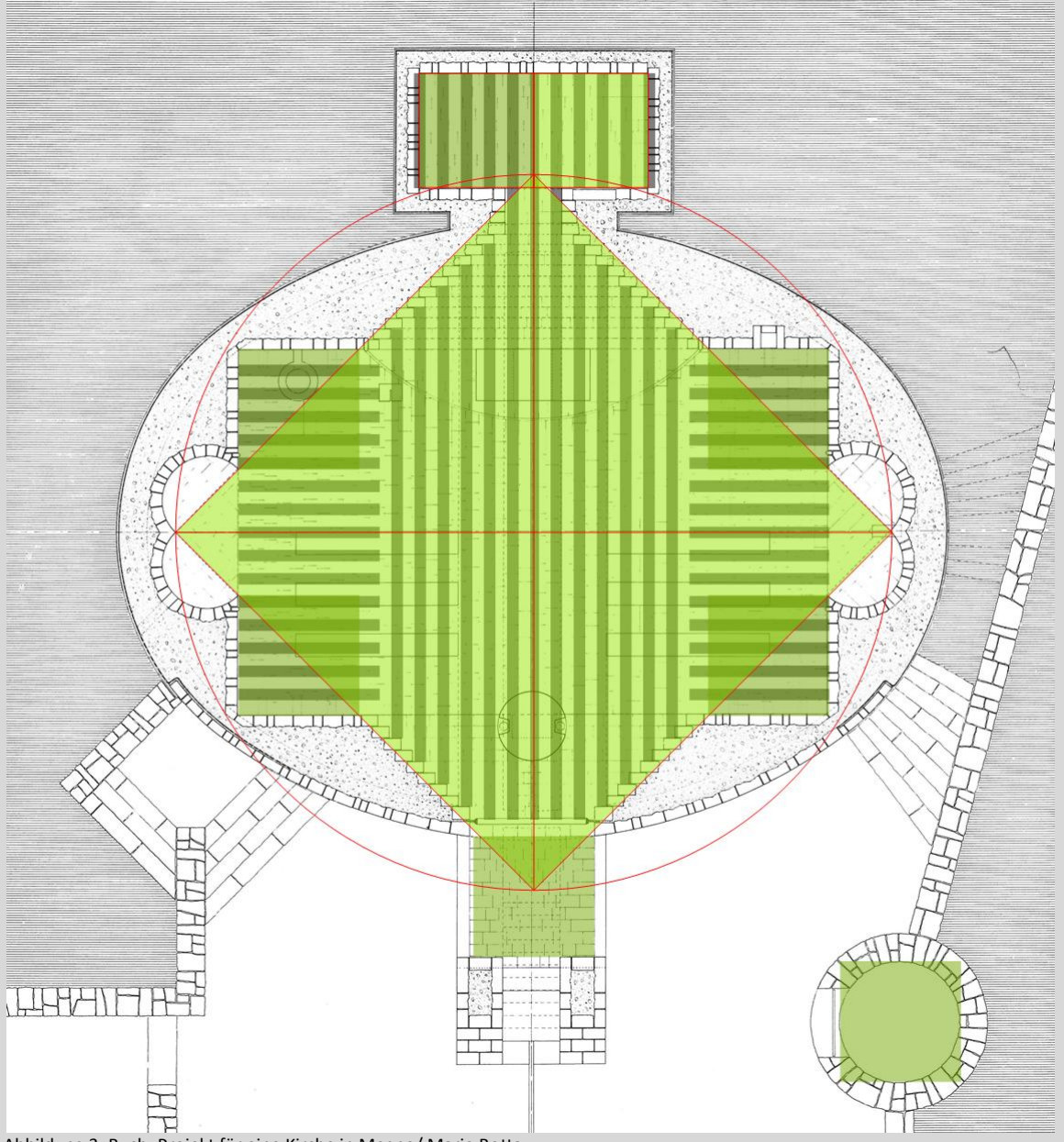

Abbildung 3: Buch: Projekt für eine Kirche in Mogno/ Mario Botta

Betrachtet man den Grundriss genauer, fällt einem auf, dass sich Geometrische Formen darin befinden. Also untersuchten wir es mit eine Quadrat und fanden heraus, dass sich der Grundriss in mehrere Quadrate unterteilen lässt. Ein grosses Quadrat befindet sich in der Mitte und wird jeweils von den Stufenportalen zu den seitlichen Apsiden geführt. Zusätzlich kommt noch ein kleineres Quadrat vor, welches wir insgesamt acht Mal gefunden haben. Wie wir bemerkt haben, ist das Gebäude nicht irgendwie geplant, sondern ist ein hochgeometrisches Gebilde. Weil es so schön war, noch eine weiter Untersuchung auf der nächsten Seite.

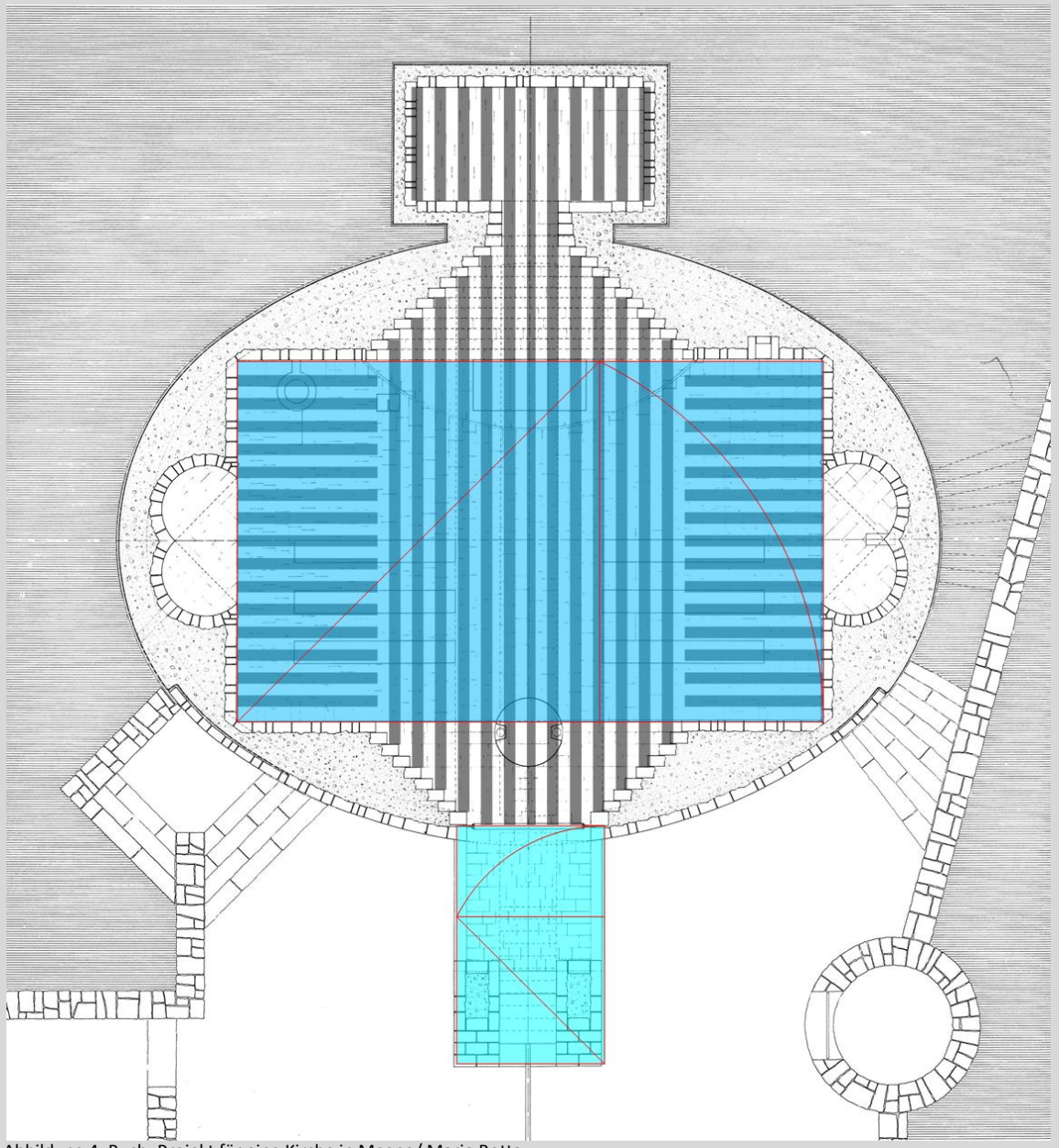

Abbildung 4: Buch: Projekt für eine Kirche in Mogno/ Mario Botta

Als nächstes untersuchten wir das Mass aller Masse, den Goldenen Schnitt. Wir waren nicht wirklich überrascht, dass sich auch dieser im Grundriss wider gespiegelt ist. Die Grundfläche des Bodens ist genau im Goldenen Schnitt gehalten. Zusätzlich fanden wir im Aussenbereich beim Haupteingang nochmals den Goldenen Schnitt.

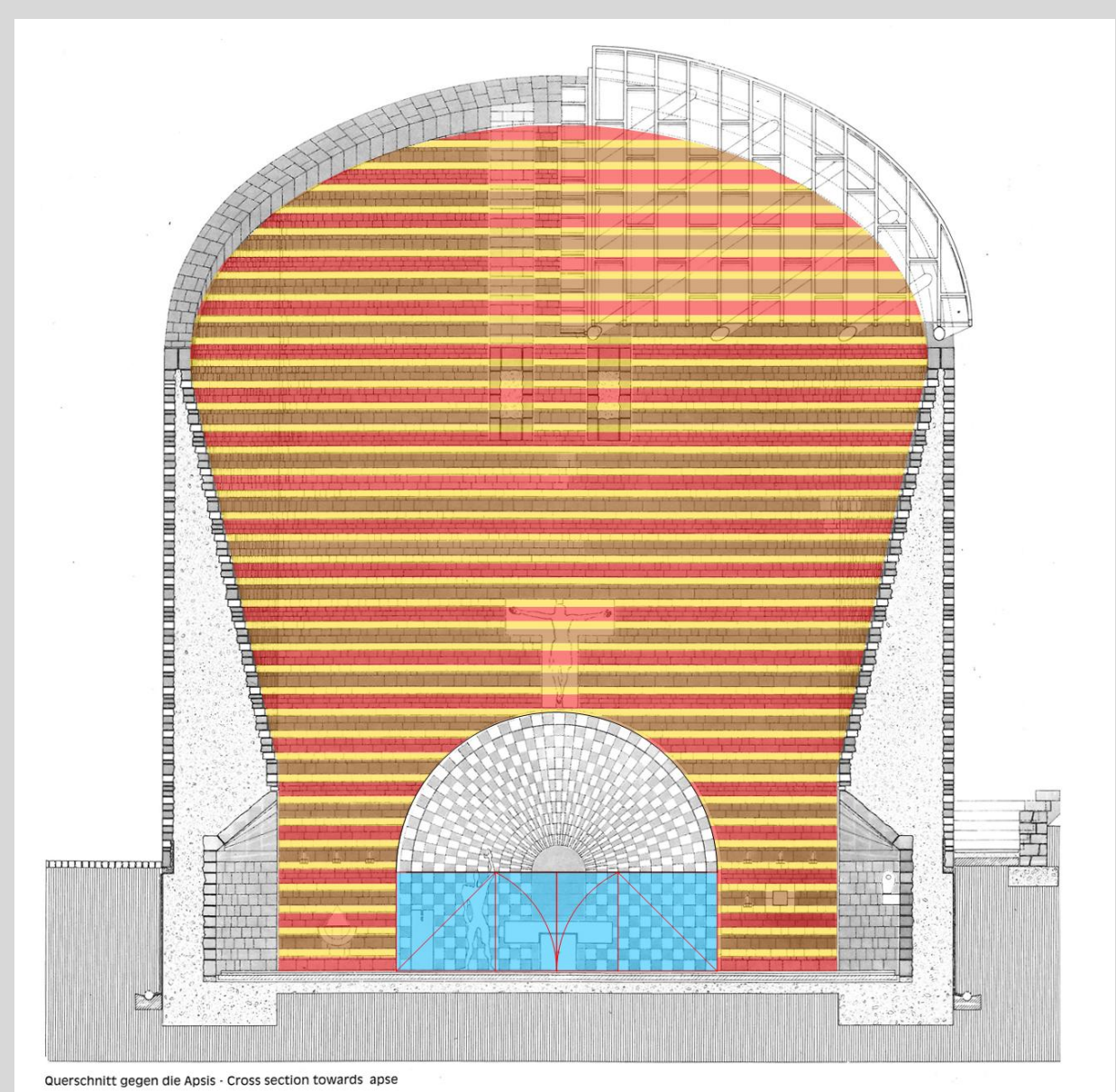

Abbildung 5: Buch: Projekt für eine Kirche in Mogno/ Mario Botta

Betrachtet man den Querschnitt, fällt einem auf, dass sich das Farbmuster von Weiss und Grau auch bei den Wänden fortsetzt. Wenn wir die Schichten genauer in Betracht nehmen, fällt uns auf, dass die Weissen zu den Grauen deutlich schmäler ausgeprägt sind, genau genommen sind die Weissen halb so gross wie die Grauen (im Querschnitt Gelb dargestellt). Weiterhin ist uns aufgefallen, dass sich bei den Grauen Streifen nochmals eine Unterteilung machen lässt. Sie sind immer mit zwei Steinschichten erstellt worden, wobei jede zweite Graue Schicht gleich grosse Steine in der Höhe hat (Rot dargestellt) und jede andere mit zwei unterschiedlichen hohen Steinen ausgebildet sind (Braun dargestellt). Der Goldene Schnitt kommt beim Stufenportal des Altarraumes auch wider vor.

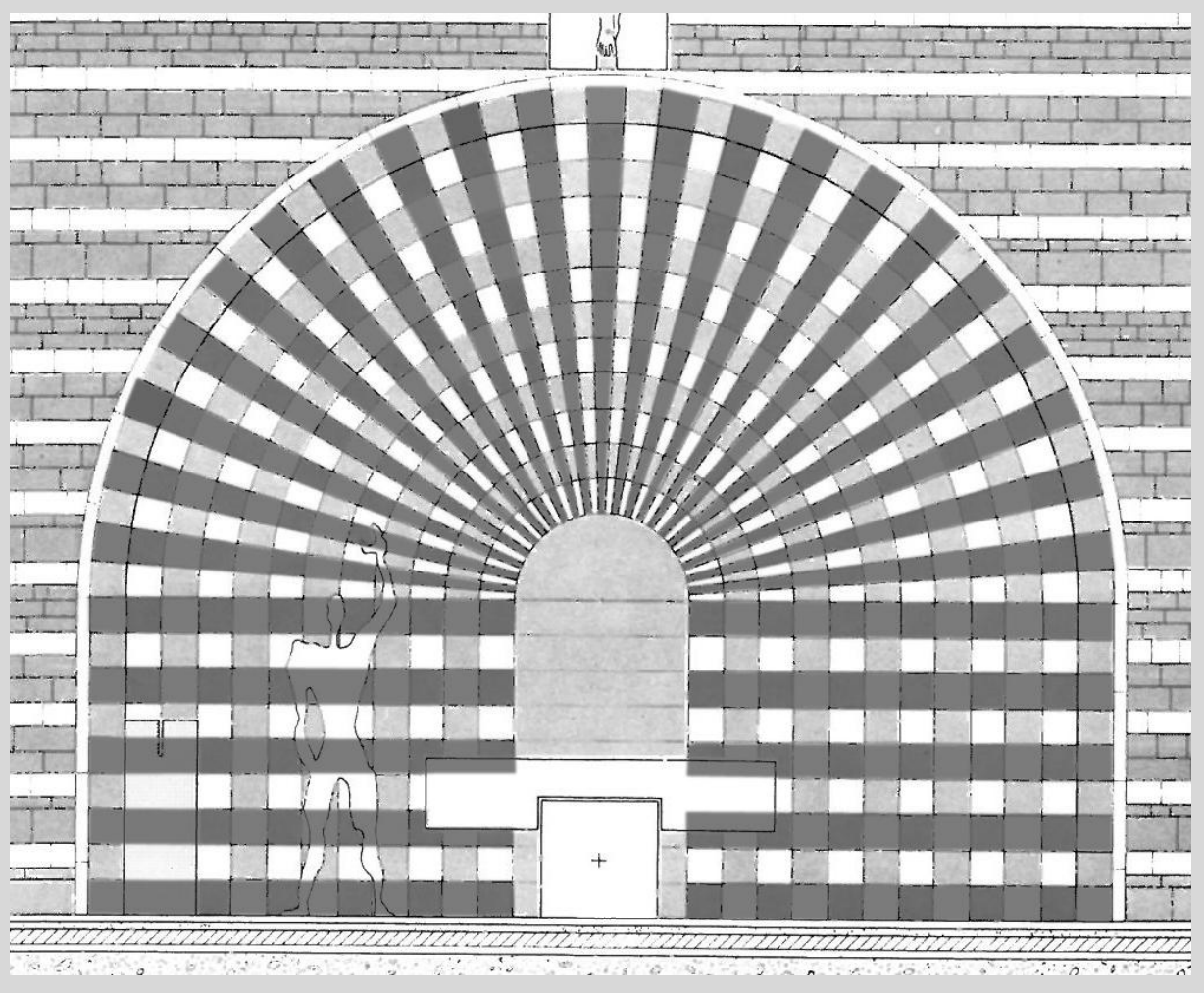

Abbildung 6: Buch: Projekt für eine Kirche in Mogno/ Mario Botta

Betrachtet man das Stufenportal genauer, so fällt einem auf, dass die Steine nicht pro Schicht eine Farbe haben, sondern pro Stein eine andere Farbe haben. Dieses Muster erinnert an ein Schachbrett. Die Anzahl der Steine im inneren Torbogen und dem äusseren Torbogen sind immer gleich. Die Steine ändern sich in der Grösse jedoch nicht in der Anzahl, daher spricht man von einer Verjüngung. Jede Reihe besitzt 61 Steine, insgesamt sind es dann 732 Steine die das Stufenportal besitzt.

# **6.0 Erstellung des 3D-Modells im Form Z**

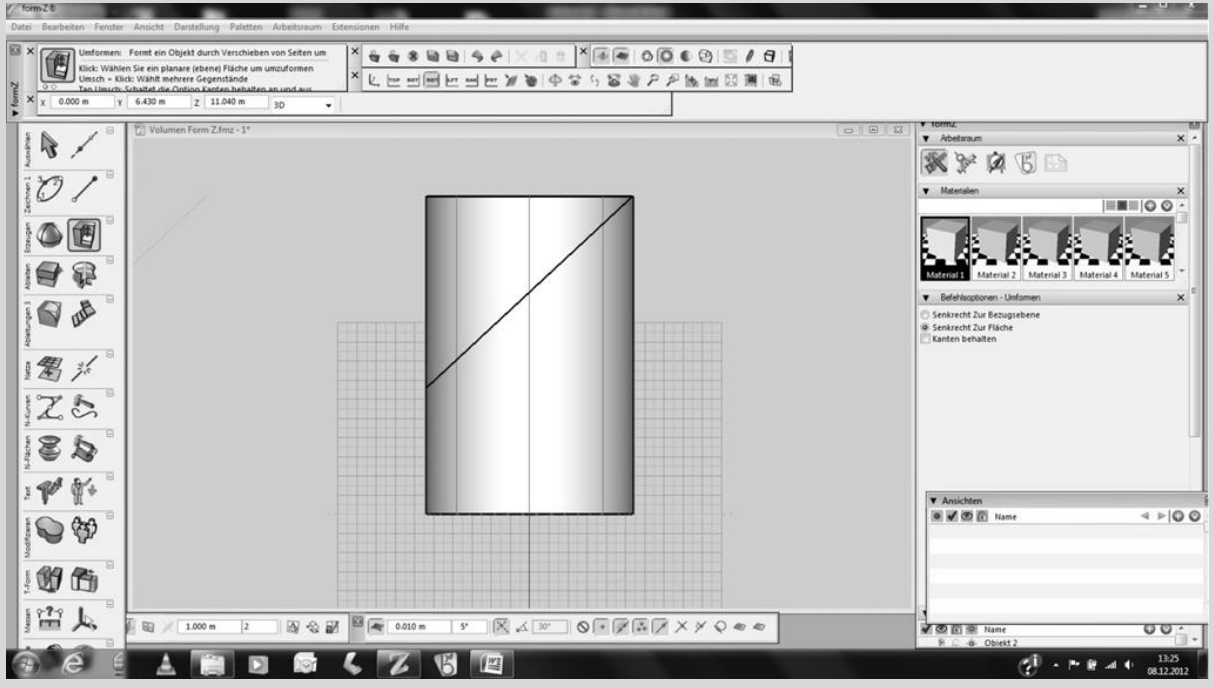

-Ellipse mit den richtigen Abmessungen aufzeichnen und in die Höhe extrudieren. -Um die Dachfläche zu erstellen wird in der Seitenrissansicht die Schnittlinie aufgezeichnet und zu einer Ebene extrudiert.

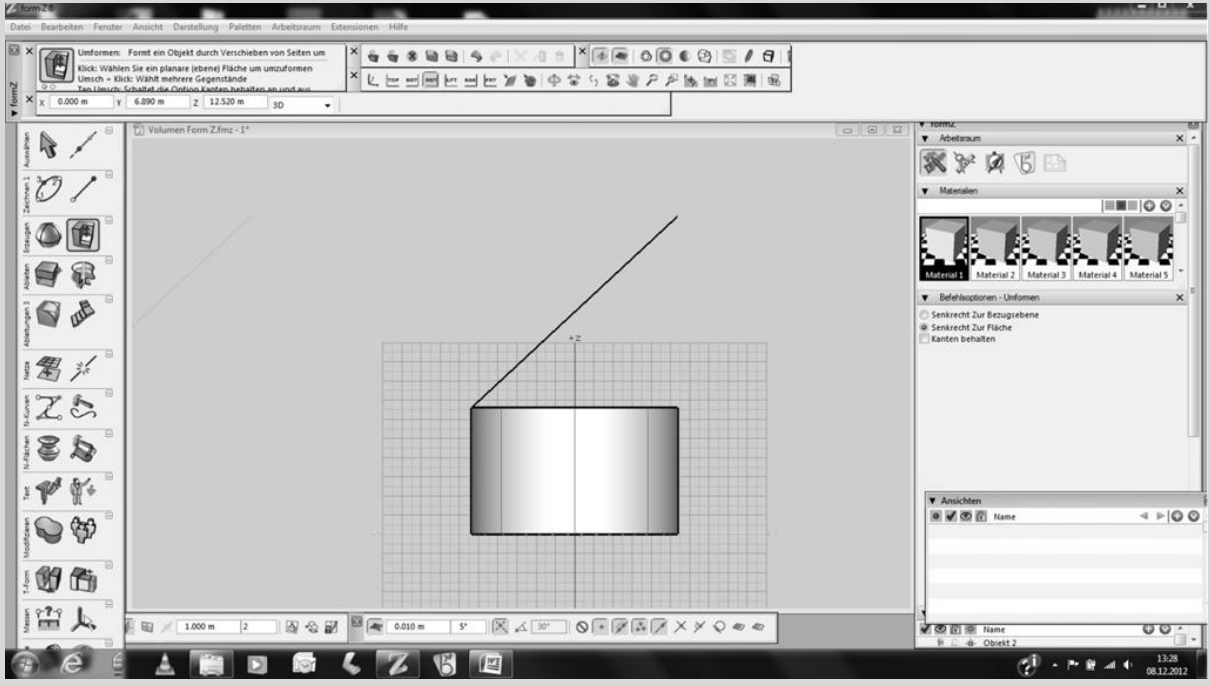

-Nun kann der Grundkörper mit dem "verlängern-Tool" an die Ebene angepasst werden.

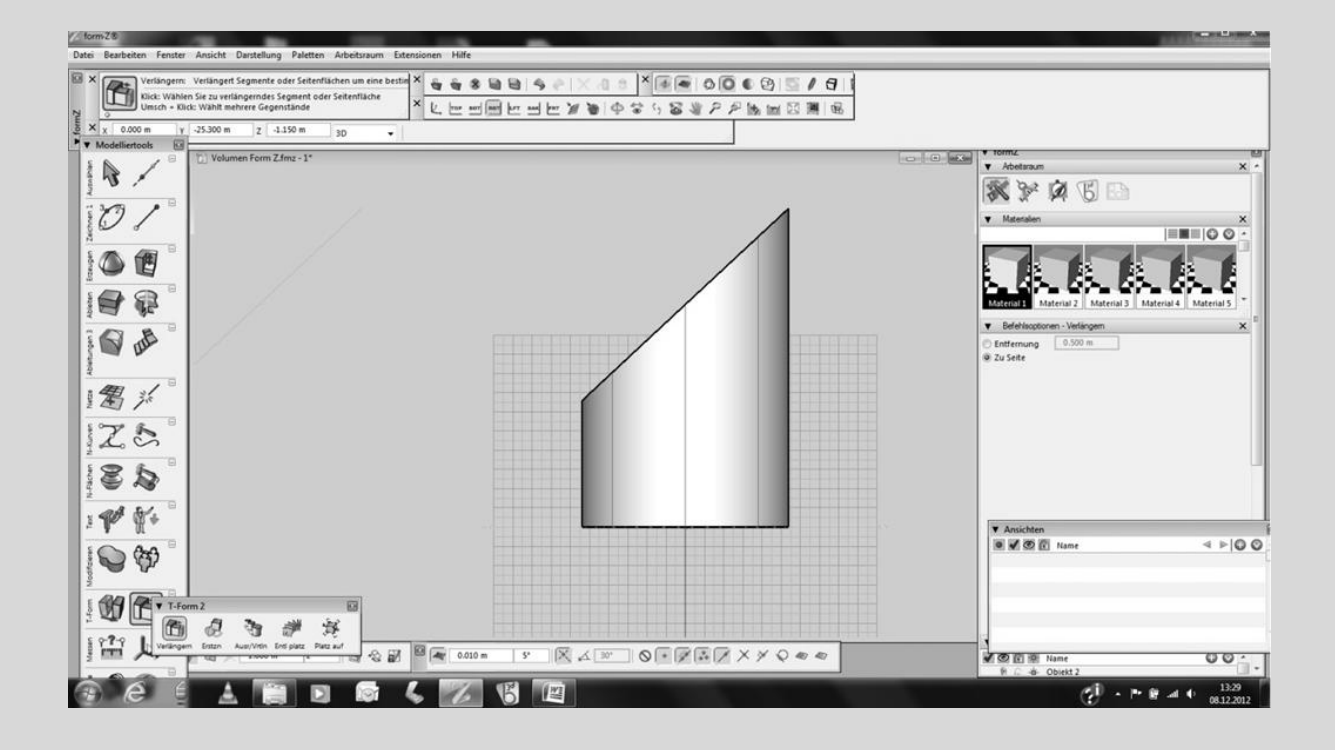

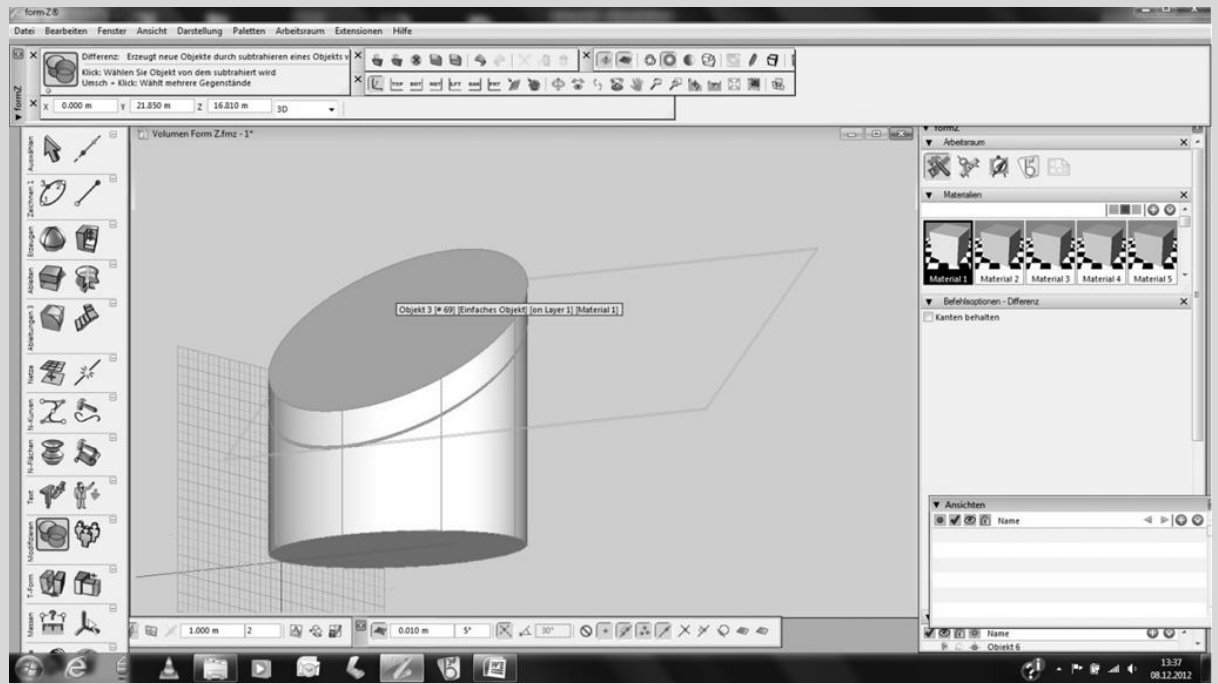

-Um die Dachverglasung zu erstellen wird die zum verlängern benötigte Ebene zu einem Volumen extrudiert und mit dem "Differenz-Tool" auf die Fläche des Gebäudevolumens Reduziert.

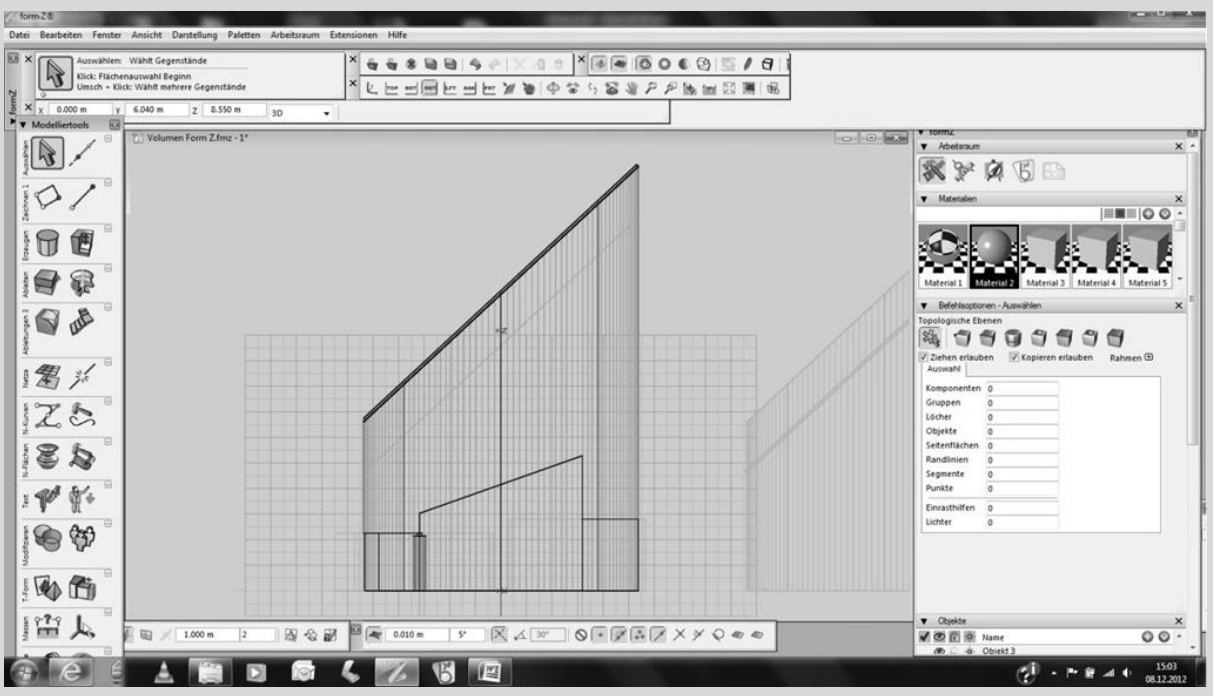

-Damit ein Teil des Innenraums erstellt werden kann, wird im Seitenriss das Trapez erstellt und dann zum Volumen extrudiert. Anschliessend wird dieses Volumen mit dem "Differenz-Tool" den Gebäudevolumen abgezogen.

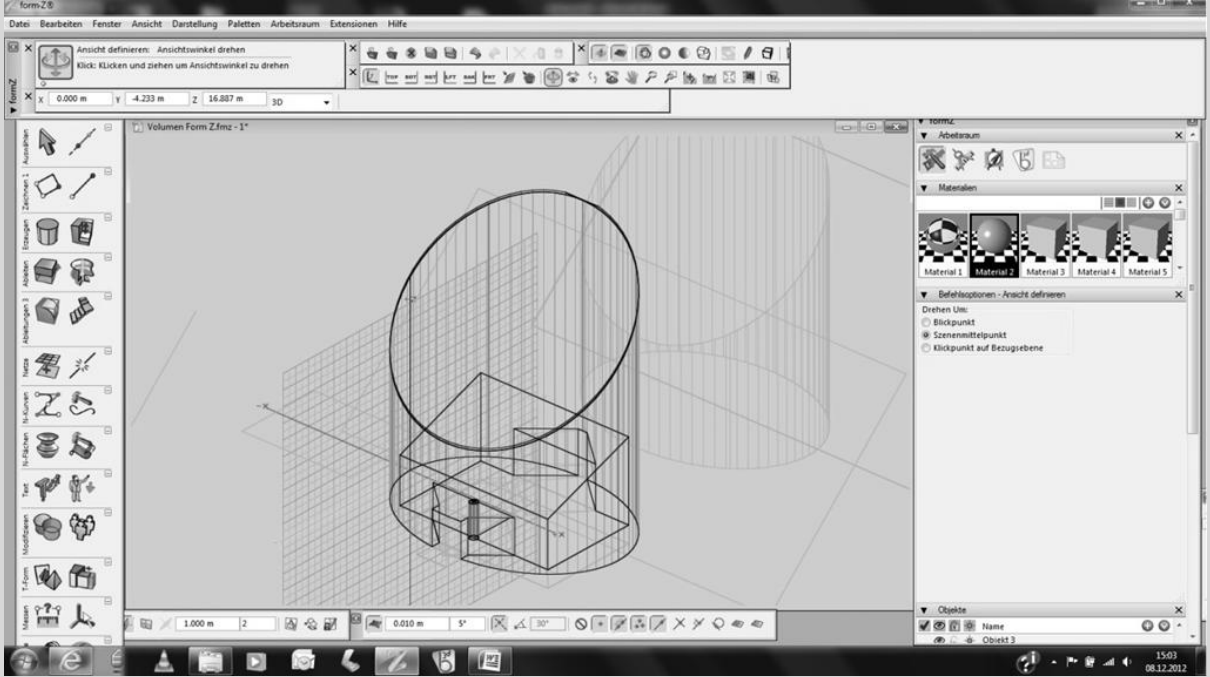

-Damit der Eingang und das Portal erzeugt werden können, wird wie bereits erwähnt die Grundrissform gezeichnet, in die richtige Höhe extrudiert und dann dem Volumen abgezogen.

-Die Eingangssäule kann anschliessend ganz einfach mit dem "Zylinder-Tool" erstellt werden.

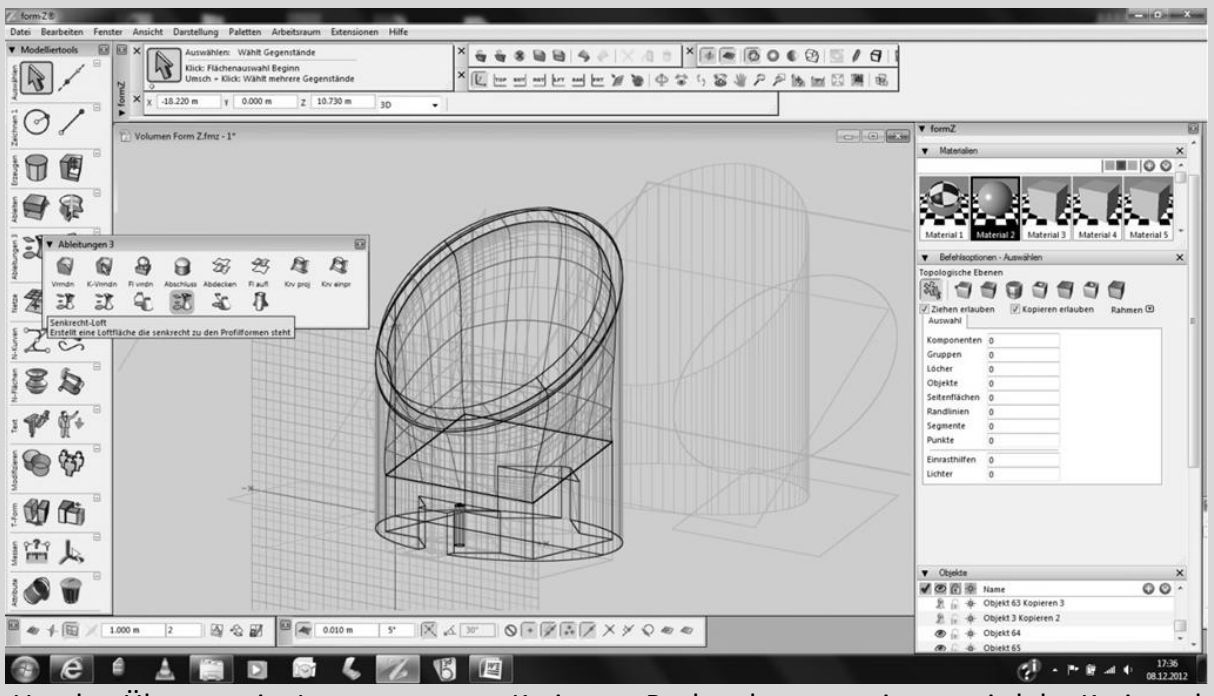

-Um den Übergang im Innenraum vom Kreis zum Rechteck zu generieren, wird der Kreis und das Rechteck mit dem Befehl "Senkrecht-Loft" miteinander verbunden.

-Diesem Gebilde wird eine Wandstärke verliehen und mit dem "Differenz-Tool" dem Gebäudevolumen abgezogen. Anschliessend muss das im Innenraum übriggebliebene Volumen nur noch gelöscht werden.

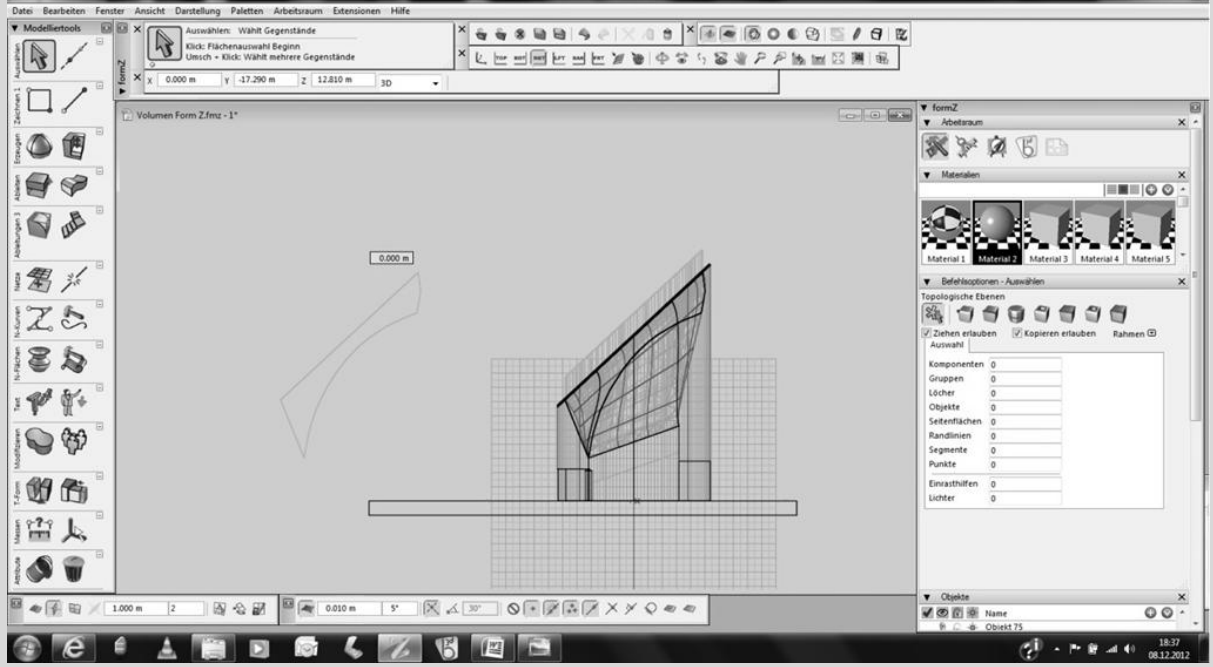

-Das Dachstrebewerk wird als Profil aufgezeichnet und in die Stärke von 80cm extrudiert.

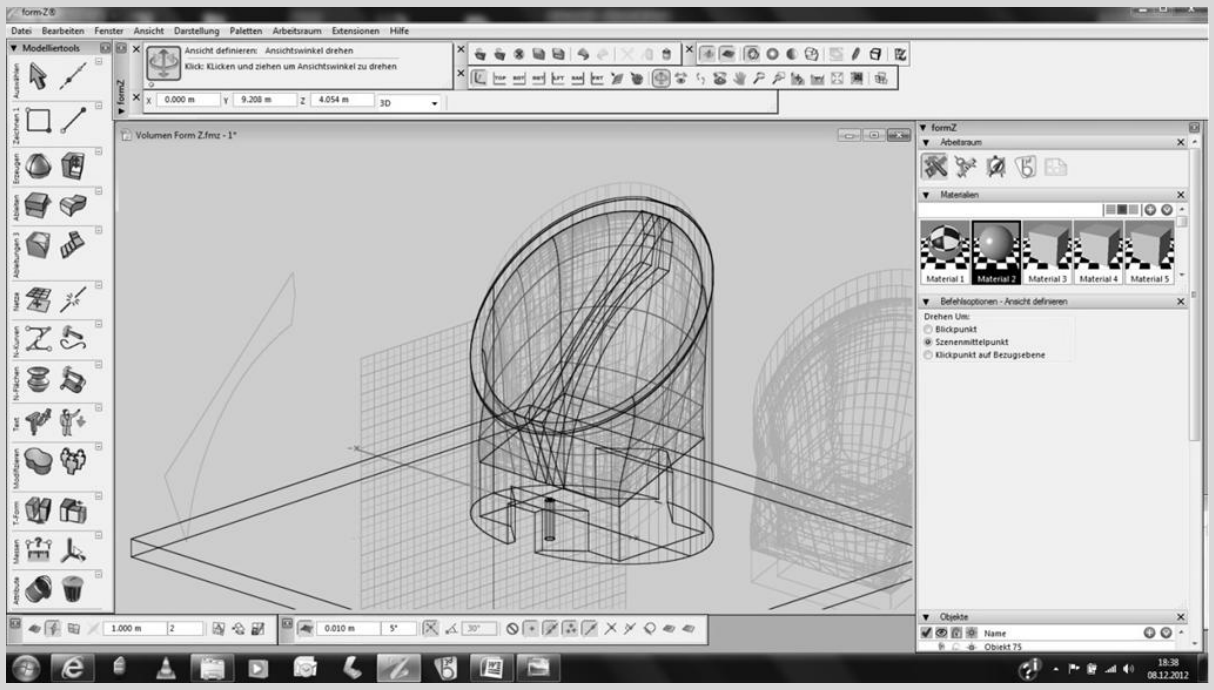

-Vom soeben erstellten Strebewerk wird eine Kopie verschoben und Anschliessend werden Beide an die richtige Position geschoben.

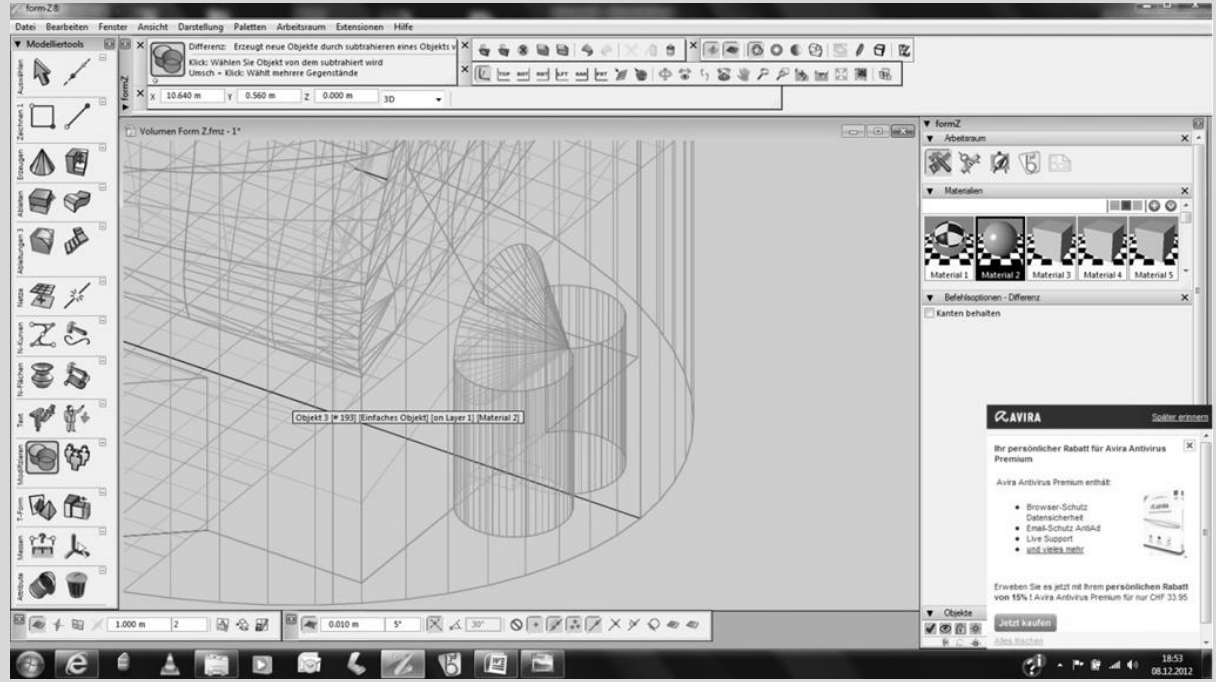

-Um die Seitennischen zu erzeugen werden zwei Zylinder und ein Kegel erstellt, welche vom Gebäudevolumen abgezogen werden.

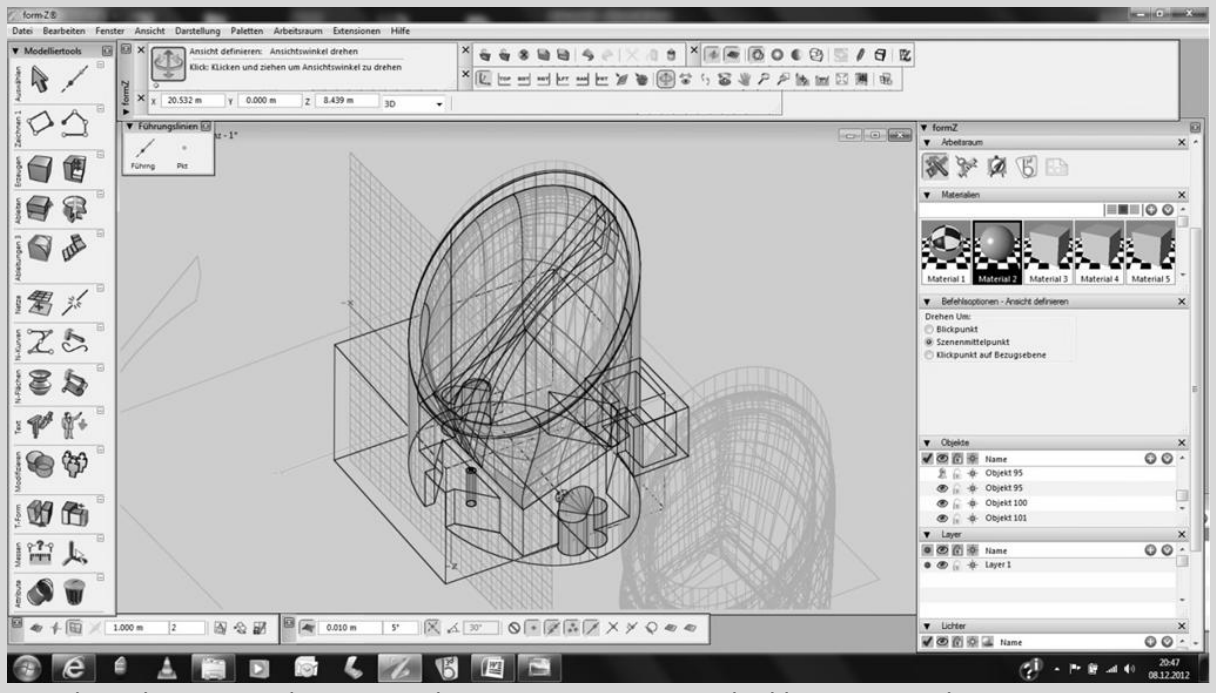

-Für die Sakristei werden zwei Kuben generiert, wovon die kleinere von der grösseren Abgezogen wird.

-Damit die Seitenwände an das Gebäudevolumen angepasst werden können, muss die Seitenlinie angewählt werden und mit dem Befehl "verschieben" an die Gebäudeaussenwand verlängert werden.

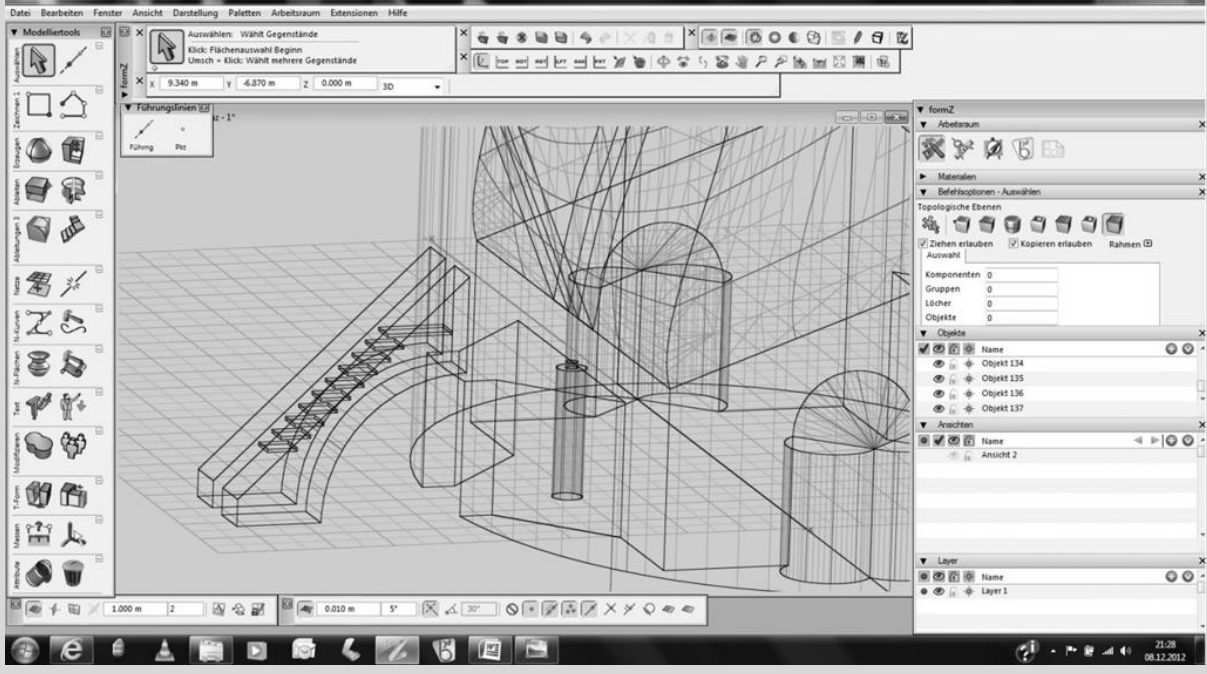

Die "Wassertreppe" beim Eingang wird gleich erstellt wie das Strebewerk im Innern des Gebäudes.

# **7.0 Sonnenstudie**

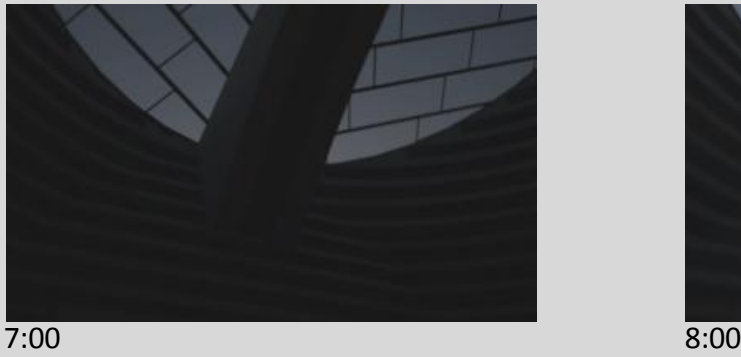

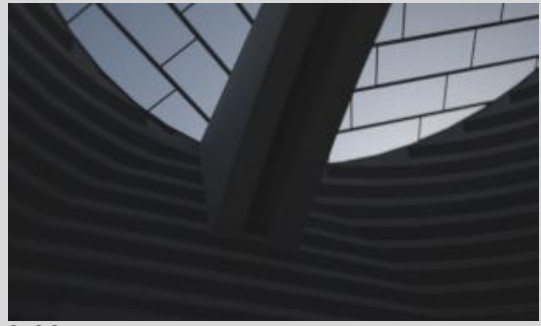

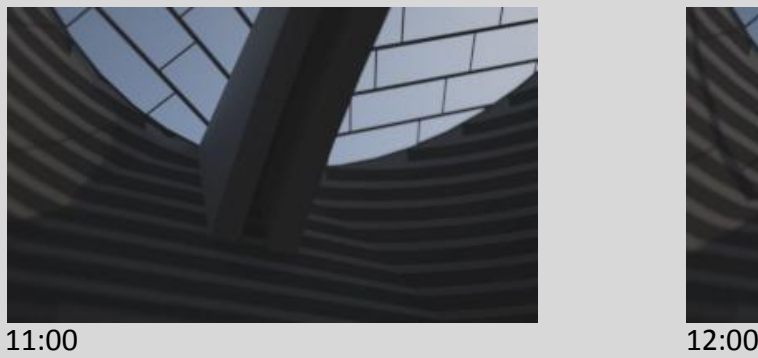

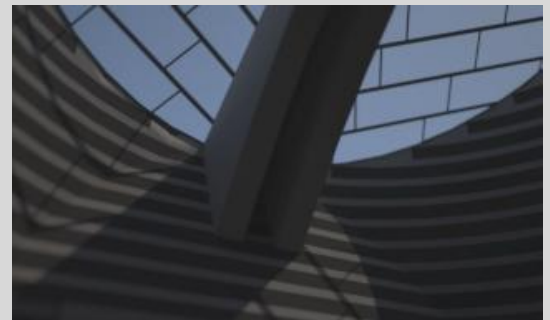

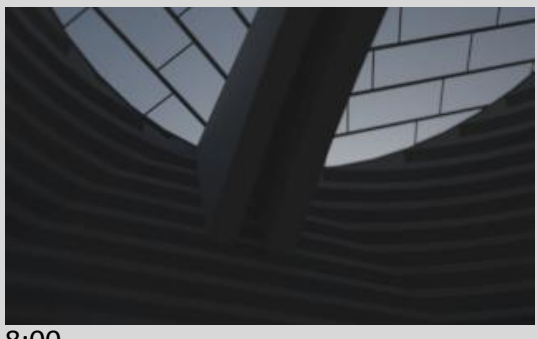

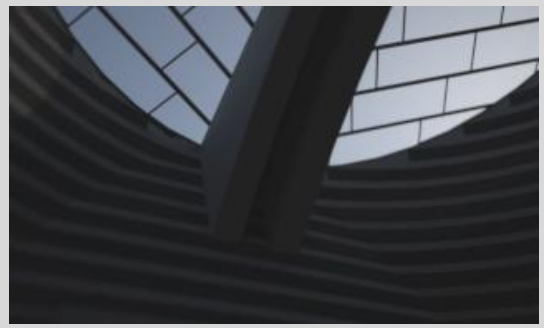

9:00 10:00

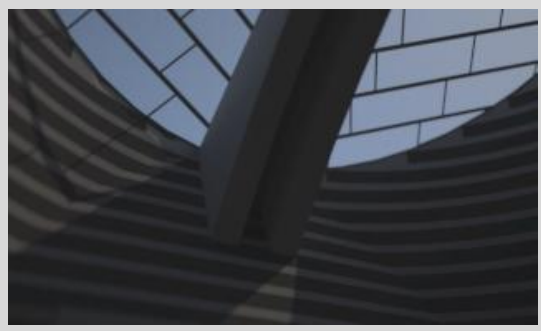

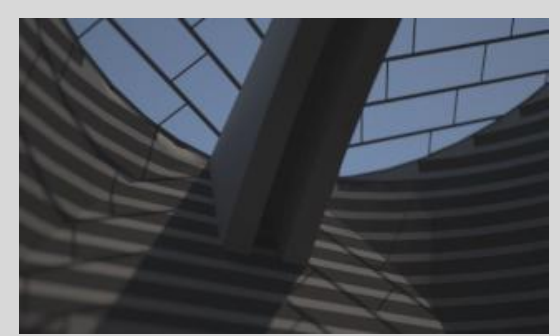

13:00 14:00

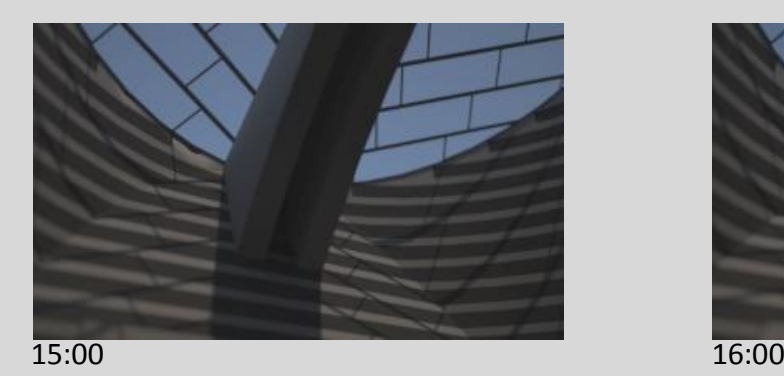

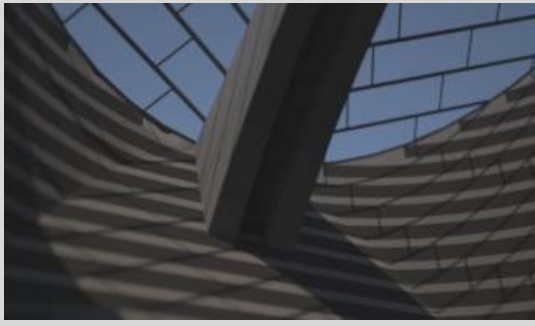

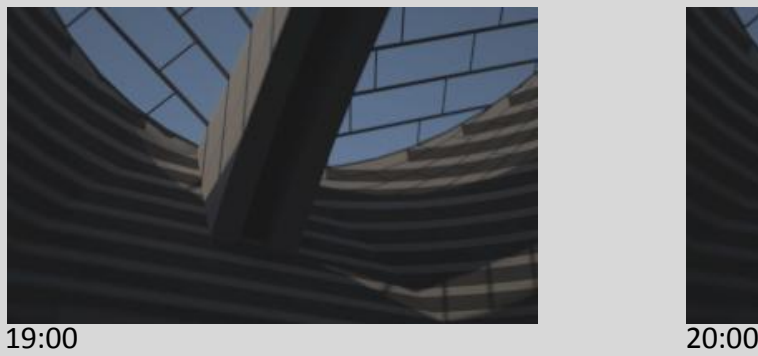

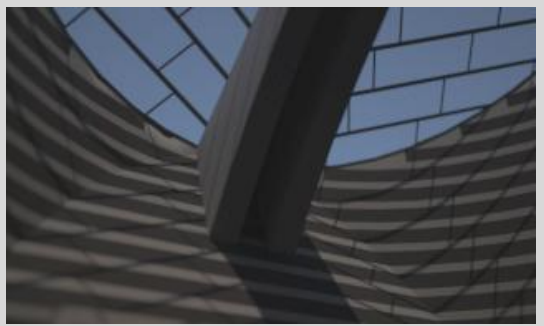

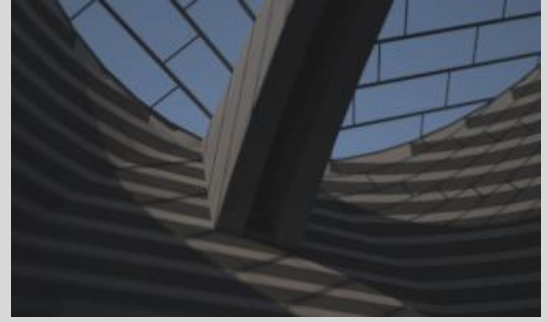

17:00 18:00 18:00 18:00 18:00 18:00 18:00 18:00 18:00 18:00 18:00 18:00 18:00 18:00 18:00 18:00 18:00 18:00 18

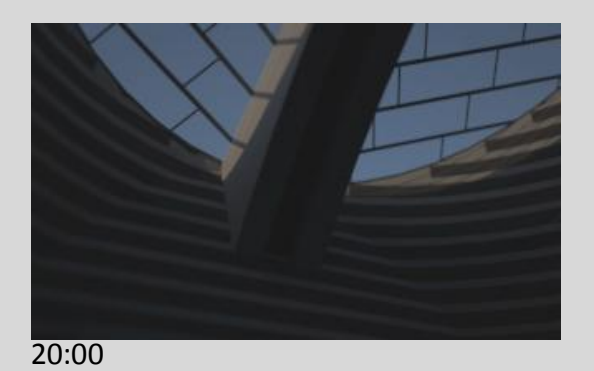

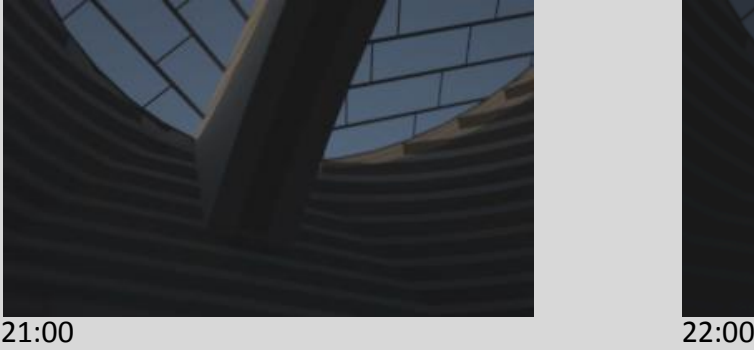

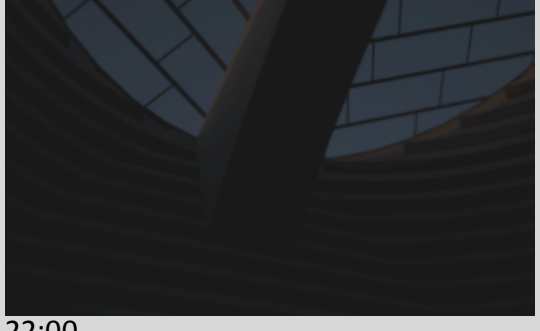

Die Sonnenstudie liegt auch als Animation vor. (siehe CD)

### **8.0 Gebäudefotos**

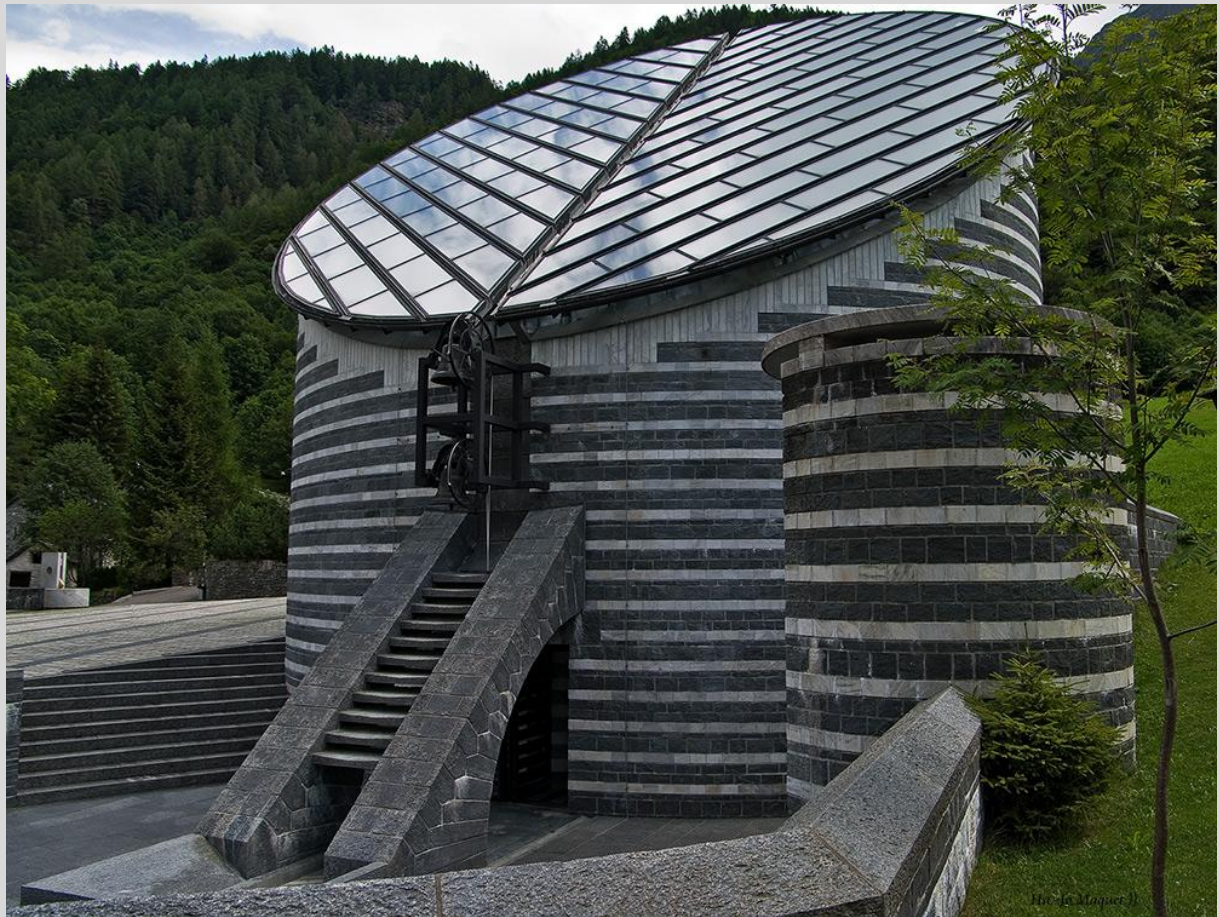

Abbildung 7: http://home.fotocommunity.de/hajoma/index.php?id=1054918&d=22311542 / 09.12.2012

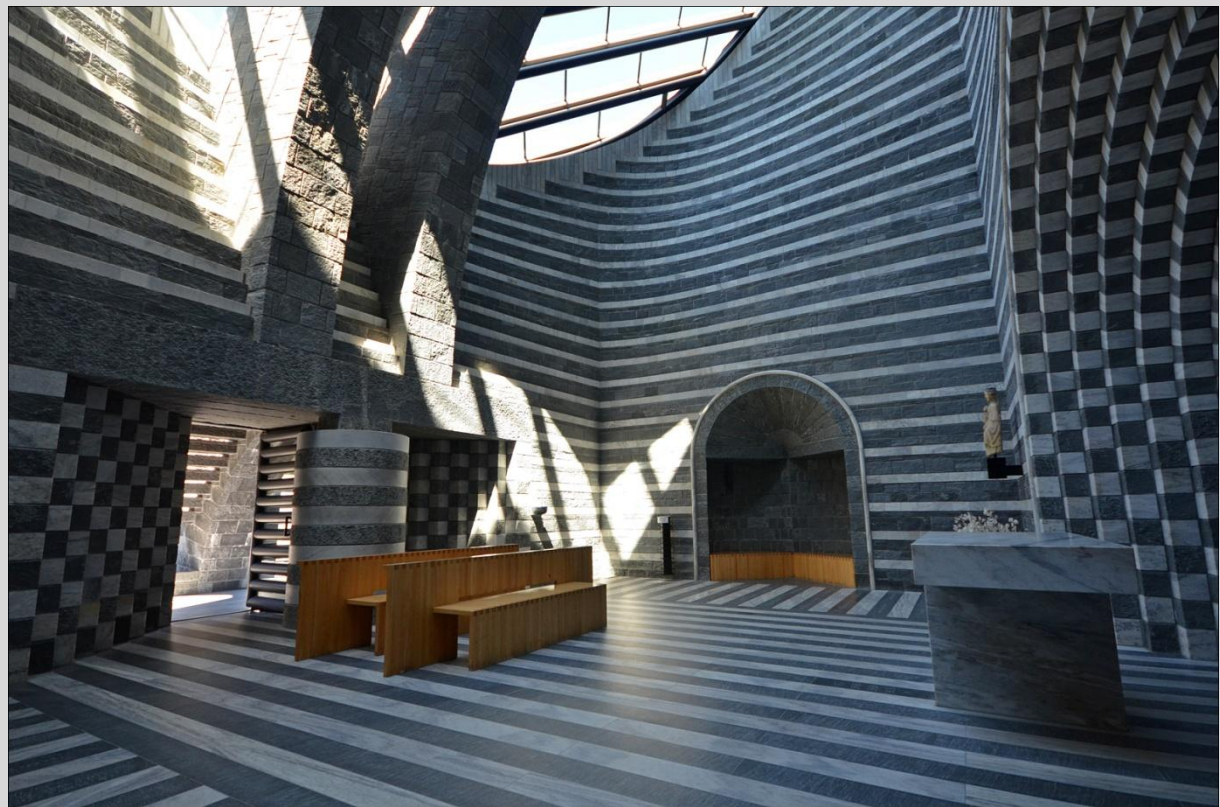

Abbildung 8: http://www.flickr.com/photos/k\_man123/6196538186/

# **9.0 Arbeitsaufteilung**

#### **Mario Bischofberger:**

- -Layout
- -Zusammenführung der Teilarbeiten
- -Erstellung des 3D-Modells im Form Z
- -Sonnenstudie
- -Gebäudefotos

#### **Michael Hobi:**

- -Geschichte
- -Entwurfprozess
- -Material
- -Formgebung
- -Analyse von Gesamtform und Einzelteilen

# **10.0 Quellenverzeichnis**

#### **Text**

- i Buch: Projekt für eine Kirche in Mogno/ Mario Botta
- ii Buch: Projekt für eine Kirche in Mogno/ Mario Botta
- iii Buch: Projekt für eine Kirche in Mogno/ Mario Botta
- iV Buch: Projekt für eine Kirche in Mogno/ Mario Botta